# Python: 2 or 3?

### Bruce Beckles

### University of Cambridge Computing Service

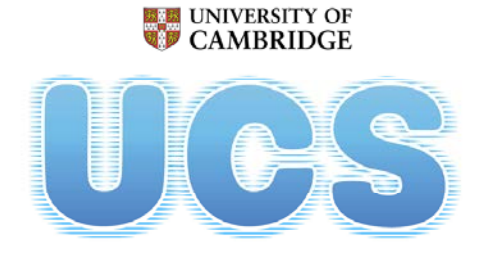

**University of Cambridge Computing Service** 

## **Outline of talk**

Background:

– What's so special about Python 3?

Python 2 or 3?

Main differences between Python 2 or 3

Migrating from Python 2 to 3

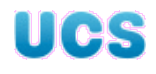

## **Python 2**

Initial (2.0) release in October 2000

- First release incorporating some Python 3 features (2.6) in October 2008:
	- Incorporates some Python 3.0 features
- Final major release (2.7) in July 2010
	- Incorporates some Python 3.1 features

Most recent release (2.7.5) in May 2013

Python 2 is now in **extended maintenance**:

- Bugfix releases *only*
- Until May 2015 (see PEP 373)

## **Python 3**

Initial (3.0) release in December 2008 First decent release (3.1) in June 2009 Most recent major release (3.3) in September 2012 Most recent release (3.3.2) in May 2013

Python 3 is the **current** version of Python:

– New features will *only* be added to Python 3, not Python 2

## **Python 3 evolution**

Python 3.0: essentially an "*extended beta*" release

- **Do not use**
- I/O performance is rubbish

Python 3.1: First usable Python 3.x

Python 3.2: Improved version of Python 3.1

- No changes to syntax or core language (as compared to 3.1)
- More support for porting from Python 2.x

Python 3.3: Current major release of Python 3.x

– *Even more* support for porting from Python 2.x $\prod$ 

### **What's so special about Python 3?**

### **Backward compatibility**

### Python 2.7.x Python 1.5 Python 3.x Python 3.0

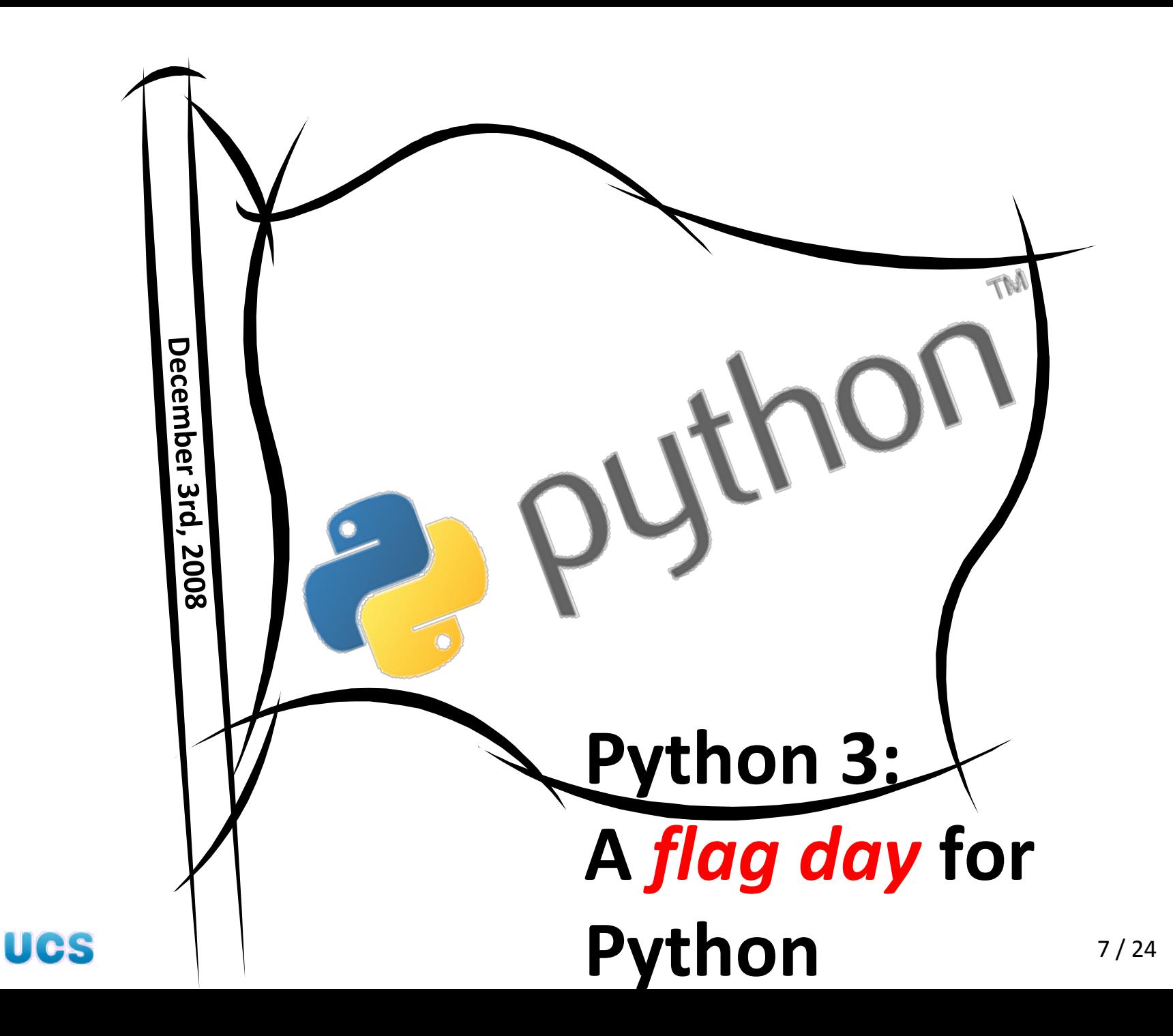

## **Differences between Python 2 and Python 3**

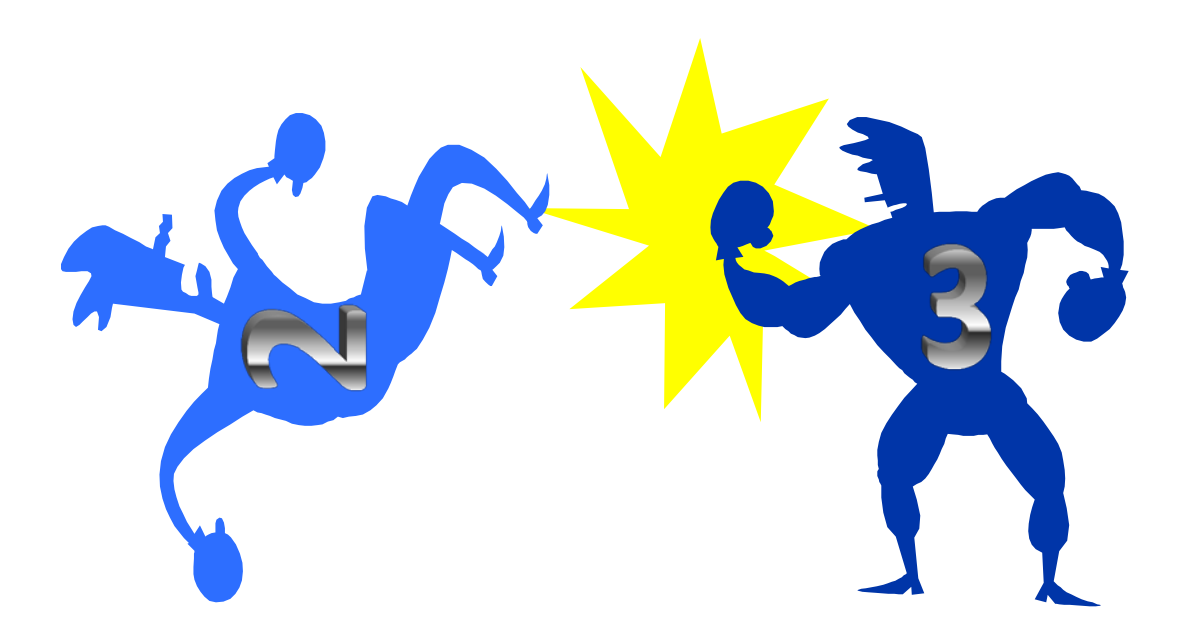

### **Why Python 3 at all?** Python 2.x Python 3.x

Backward compatibility means very few features are ever removed (so the core language gets 'bloated')

Not backwardly compatible, so… Little used or obsolete features removed or demoted to modules

…and re-engineering is more-or-less impossible…

Re-engineered many of the internals and ways of doing things

## **Example: print**

Python 2.x

Python 3.x

print is a *statement*: a special reserved word that does something "magic" (printing an object)

Cannot be modified or overloaded Syntax not flexible or easily extensible

 $\mathbf{U}$  of

print() is a built-in *function*: behaves like any other function

Can be modified or overloaded

10 / 24 Can easily extend it in the future with additional options (keyword arguments) without breaking backward compatibility

## **Standard library**

library

Python 2.x

Python 3.x

Re-designed, streamlined

and improved standard

Over time has accumulated lots of "hacks", obsolete functions/features, suboptimal ways of doings

Some similar modules

Many deprecated modules still shipped  $\blacksquare$ 

Similar/related modules rationalised

Many deprecated modules removed

## **Unicode**

Python 2.x

Python 3.x

Support provided by Python module

In practice: **Aaaaaaargh!** Mixing Unicode and ASCII strings = AgONy!!!

Built into core language: *all* strs are Unicode strings (default encoding: UTF-8)

Separate type, bytes (byte strings), if you really need strings where each character is stored as a single byte

### **String Formatting** Python 2.x Python 3.x

C printf()-style string formating via % operator on strings

"%10s %5.2f" % (name, price)

Built-in method of strings using .NET framework-style syntax

"{0:10} {1:5.2f}". format(name, price)

C printf()-style string formating via % operator still supported, but discouraged

## **Numeric types**

Python 2.x

Python 3.x

Two types of integers:

- C-based integers (int)
- Python long integer (long)

"True" integer division, e.g.  $5/2 = 2$ 

*Up to Python 2.6.x:* Floats often **displayed** to a surprising number of decimal paces, e.g 1.0 / 10 = 0.1000000000000001 UCS

All integers are Python long integers so only one integer type (int)

Integer division can change type, e.g.  $5/2 = 2.5$ 

*From Python 3.1:* Floats usually **displayed** to smaller number of decimal places, e.g.  $1.0 / 10 = 0.1$ 

## **Iterators and Sequences**

### "Treat it like a list and it will behave like an *iterator*"

for key in dictionary: print dictionary[key]

Python 2.x

Python 3.x

next() built-in function

– backported to Python 2.6

Several similar sequence types

Fewer specialist container types <u>II ele</u>

Rationalised built-in sequence types

next() built-in function

Many more specialist container types and subclasses

## **Example: range**

Python 2.x

Python 3.x

range() produces a list of numbers

xrange() produces an xrange object: doesn't produce an explicit list of numbers, instead knows what the current number is and can give the next one

range() now produces an range object: doesn't produce an explicit list of numbers, instead knows what the current number is and can give the next one

Get an explicit list of numbers with list(range())

#### **Exception Handling** Python 2.x Python 3.x

No proper exception hierarchy

- Each type of exception can be different
	- No standard behaviour
	- …or information provided by exception

All exceptions are derived from BaseException

> – String exceptions are finally dead!

Exceptions cannot be treated as sequences

– Use args attribute instead

Exception chaining

Cleaned up APIs for raising and catching exceptions

### **Metaprogramming** Python 2.x Python 3.x

#### Supports function decorators

– Function wrappers

Adds support for function annotation

> – Extends power of function decorators

Supports metaclasses (but they can only process a class *after* the entire class has been executed)

Metaclasses can now process a class *before* any part of the class is processed and incrementally as methods are defined

## **Python 2 or 3?**

Use Python 2.7.x for projects using:

Significant amounts of pre-existing Python 2.x code that can't easily be ported to Python 3.x

Python 2.x modules with no Python 3.x equivalent Use Python 3 (3.1 or higher) for:

**Everything else!** In particular:

Brand new projects Code making significant use of **Unicode** Code intended to be **used after 2016/2017**

## **Migrating from 2.x to 3.x**

Make sure code runs under Python 2.7.x

Run Python 2.7. $x$  with the " $-3$ " command-line switch:

– Fix warnings

- Use the Python-provided 2to3 tool to automatically port to Python 3.x:
	- Test under Python 3.x and manually fix any remaining issues

### **Re-write exception handlers and any code that explicitly deals with Unicode**

## **References (1)**

Should I use Python 2 or Python 3 for my development activity?:

<http://wiki.python.org/moin/Python2orPython3>

– Includes good set of links on differences between Python 2 and Python 3, and on porting to Python 3

What's New In Python 3.0:

<http://docs.python.org/3/whatsnew/3.0.html>

## **References (2)**

Python 3: the good, the bad, and the ugly (David Beazley)

[http://www.ukuug.org/newsletter/18.3/#pytho\\_david](http://www.ukuug.org/newsletter/18.3/)

– Note that some of the criticisms of Python 3(.0) in this article do not apply to later versions of Python 3.x (most notably the I/O performance has been fixed in Python 3.1 and later)

Let's talk about Python 3.0 (James Bennett) <http://www.b-list.org/weblog/2008/dec/05/python-3000/>

## **Porting tools**

Porting from Python 2.x to Python 3.x: 2to3 <http://docs.python.org/3/library/2to3.html>

– Use version that ships with release of Python 3.x *to* which you are porting

Porting from Python 3.x to Python 2.7: 3to2 <http://wiki.python.org/moin/3to2> <http://pypi.python.org/pypi/3to2> <http://bitbucket.org/amentajo/lib3to2> <http://code.google.com/p/backport/>

# **Questions?**